## **I log in to the Support Portal**

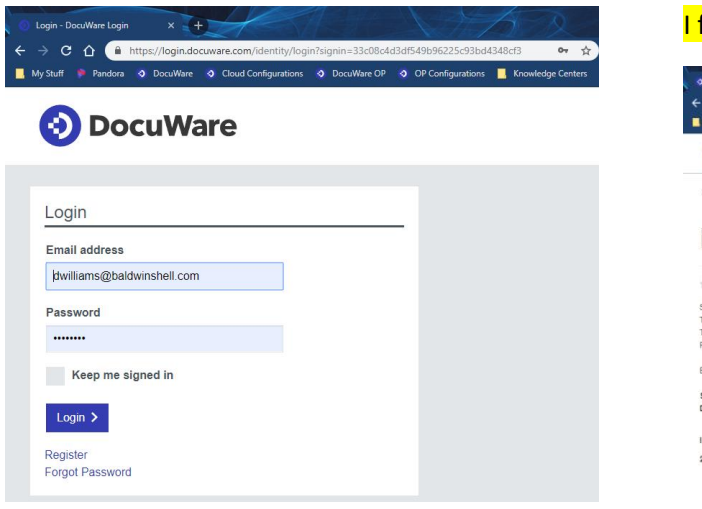

## find the update

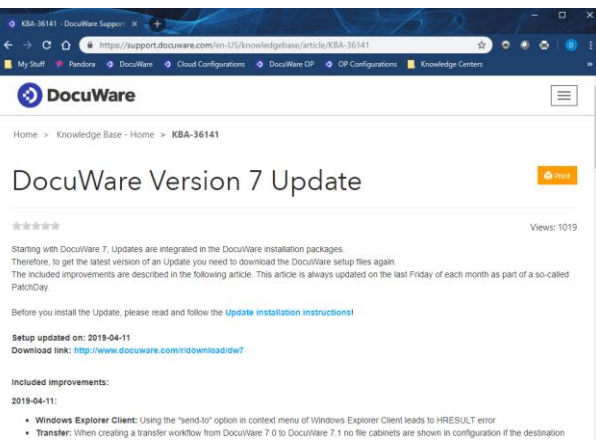

## As you can see here, I am logged in

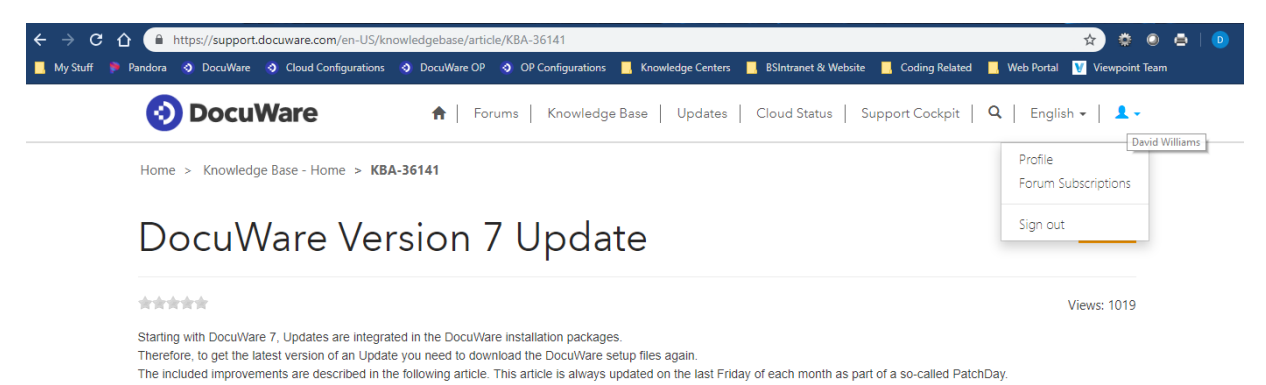

Before you install the Update, please read and follow the Update installation instruct

Setup updated on: 2019-04-11 ware.com/r/download/dw7 Download link: http:

## I am redirected to Partner Resources Page and I am at a dead end.

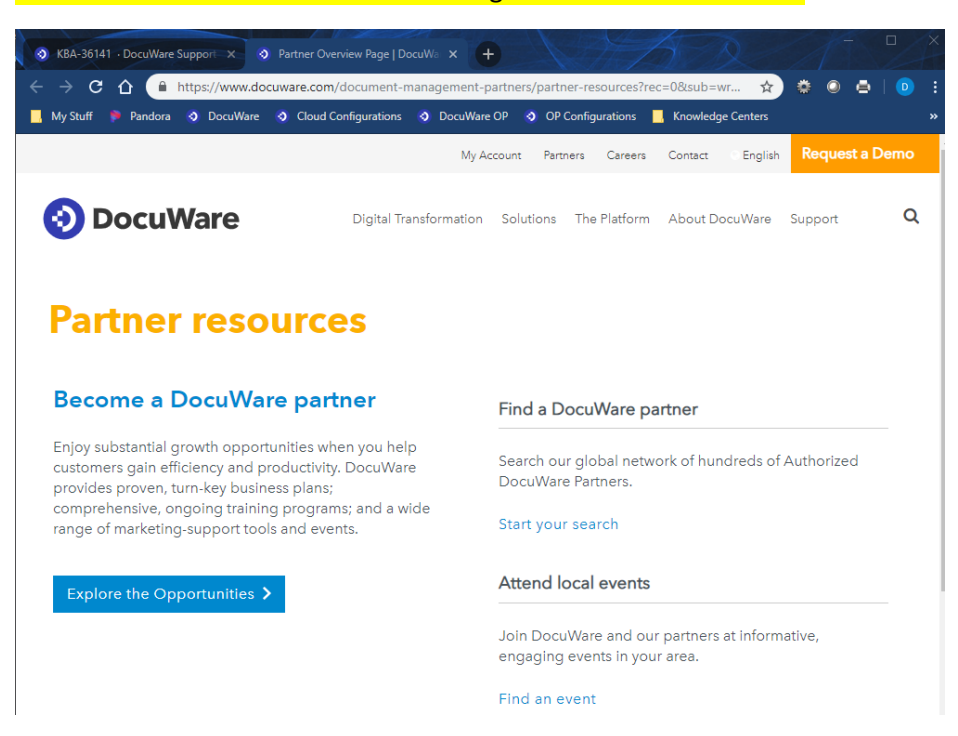